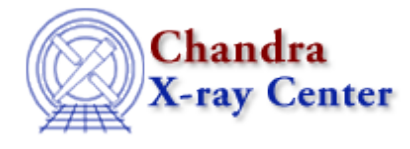

URL[: http://cxc.harvard.edu/ciao3.4/putenv.tm.html](http://cxc.harvard.edu/ciao3.4/putenv.tm.html) Last modified: December 2006

*AHELP for CIAO 3.4* **putenv** Context: slangrtl

*Jump to:* [Description](#page-0-0) [See Also](#page-0-1)

## **Synopsis**

Add or change an environment variable

## **Syntax**

putenv (String\_Type s)

## <span id="page-0-0"></span>**Description**

This functions adds string s to the environment. Typically, s should of the form "name=value". The function signals a S−Lang error upon failure.

This function is not available on all systems.

## <span id="page-0-1"></span>**See Also**

*slangrtl*

\_apropos, getenv, import, integer, message, pack, set\_float\_format, sprintf, sscanf, strcat, string, uname, verror, vmessage

The Chandra X−Ray Center (CXC) is operated for NASA by the Smithsonian Astrophysical Observatory. 60 Garden Street, Cambridge, MA 02138 USA. Smithsonian Institution, Copyright © 1998−2006. All rights reserved.

URL: <http://cxc.harvard.edu/ciao3.4/putenv.tm.html> Last modified: December 2006